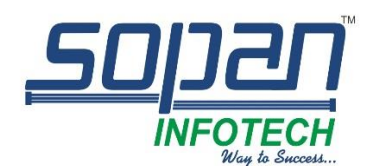

SOLIDWORKS Plastics

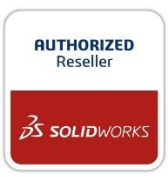

# *Which SOLIDWORKS Plastics package is right for you?*

*Standard*

*Ensure parts are manufactureable during the design process. Easy to learn and use, SOLIDWORKS Plastics Standard is fully embedded within SOLIDWORKS CAD so you can analyze and modify part designs at the same time you optimize for form, fit, and function.*

#### *Professional*

*Builds upon SOLIDWORKS Plastics Standard to analyze mold designs. With easy-to-use tools you can quickly analyze single-and multi-cavity, and family mold layouts including sprues, runners, and gates, to estimate cycle time, and to optimize feed system design.*

*Premium*

*Includes SOLIDWORKS Plastics Professional with advanced simulation functionality to analyze mold cooling line layouts, and part warpage. Optimizing cooling line minimizes cycle times and decreases manufacturing costs.*

#### *SOLIDWORKS PLASTICS PRODUCT MATRIX*

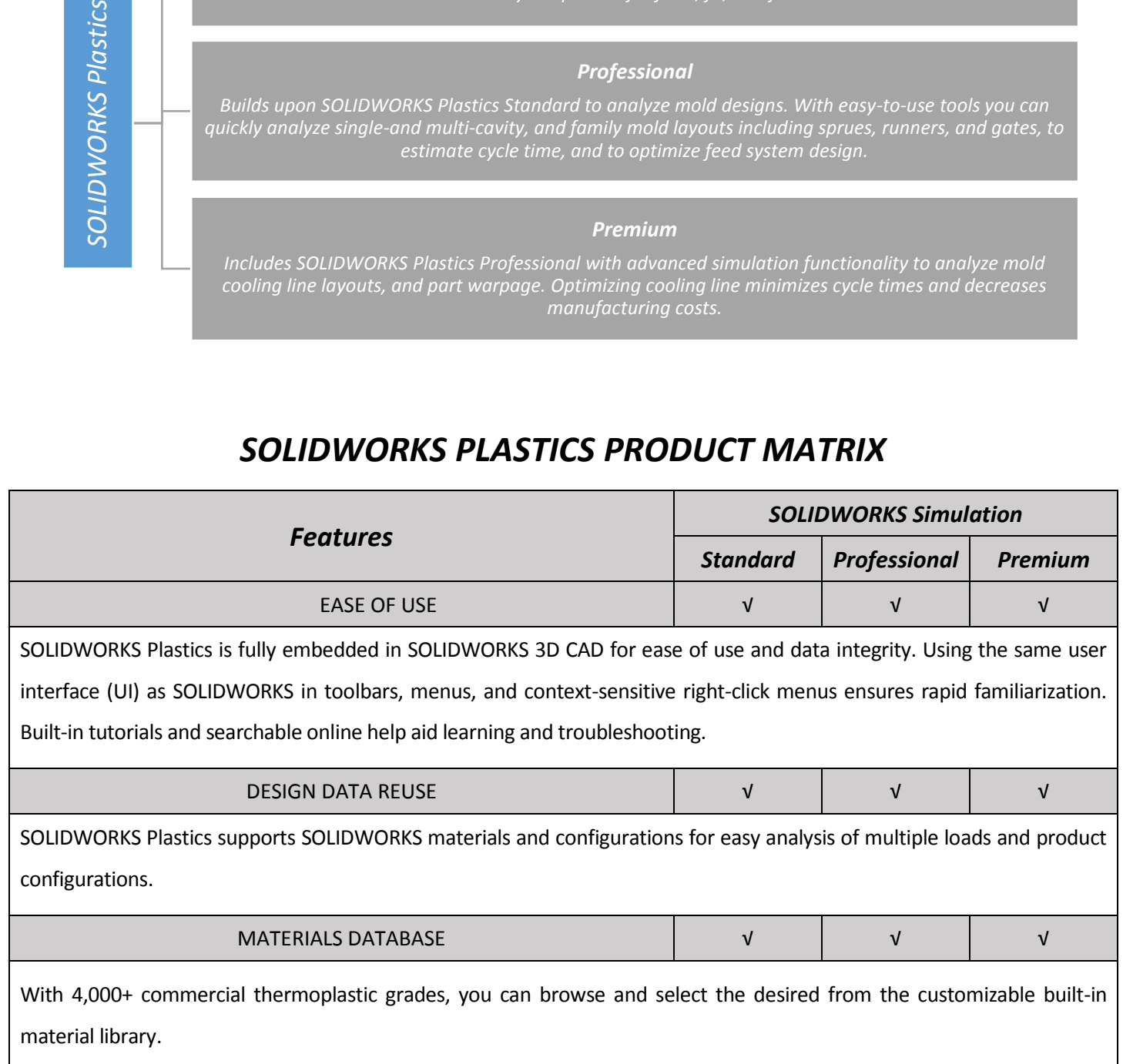

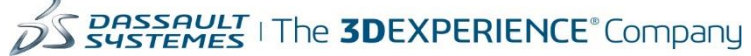

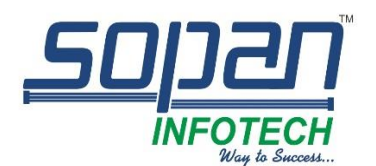

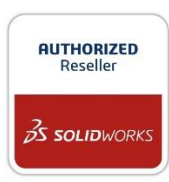

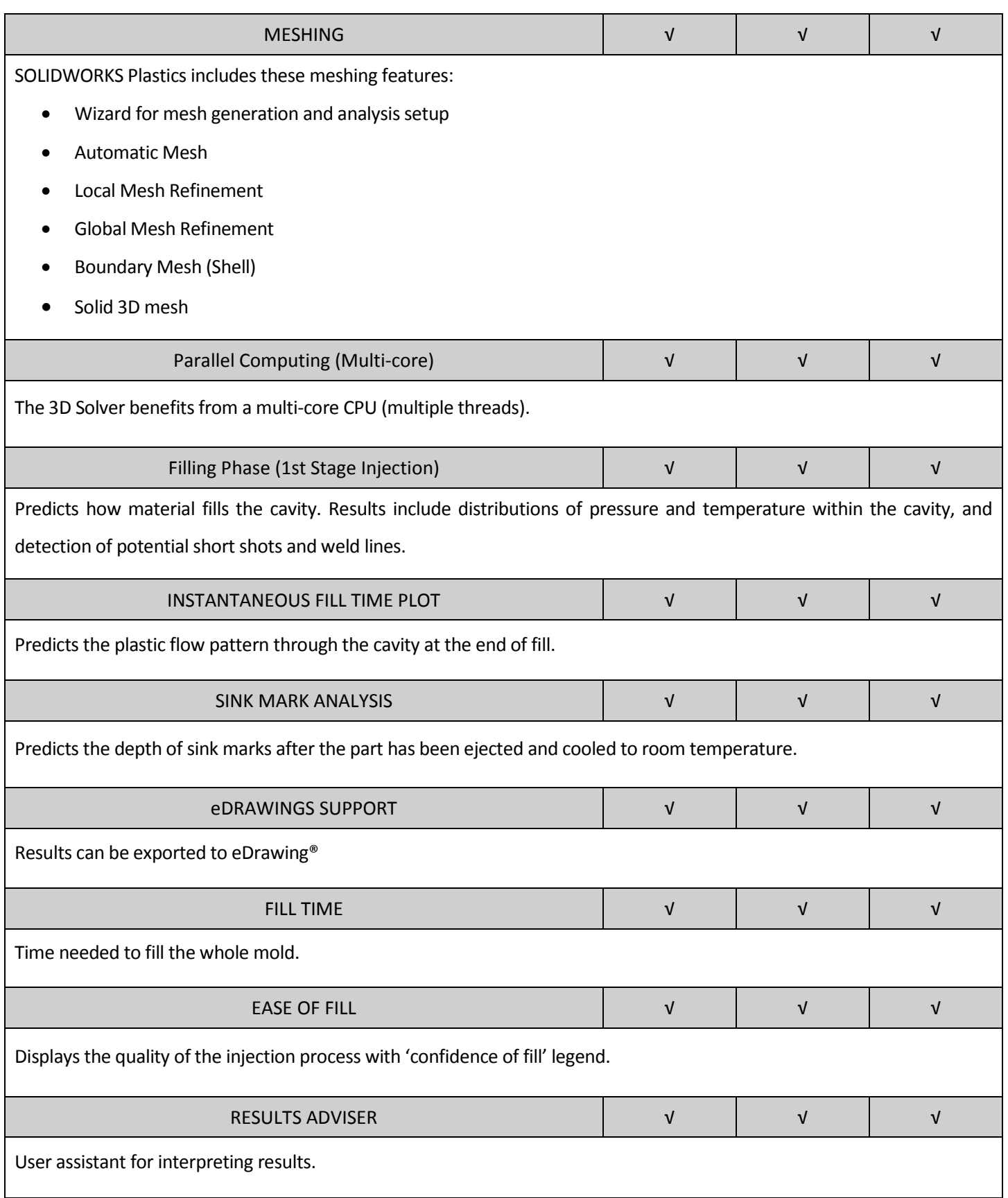

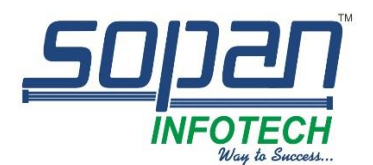

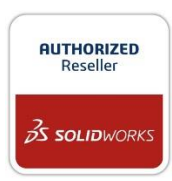

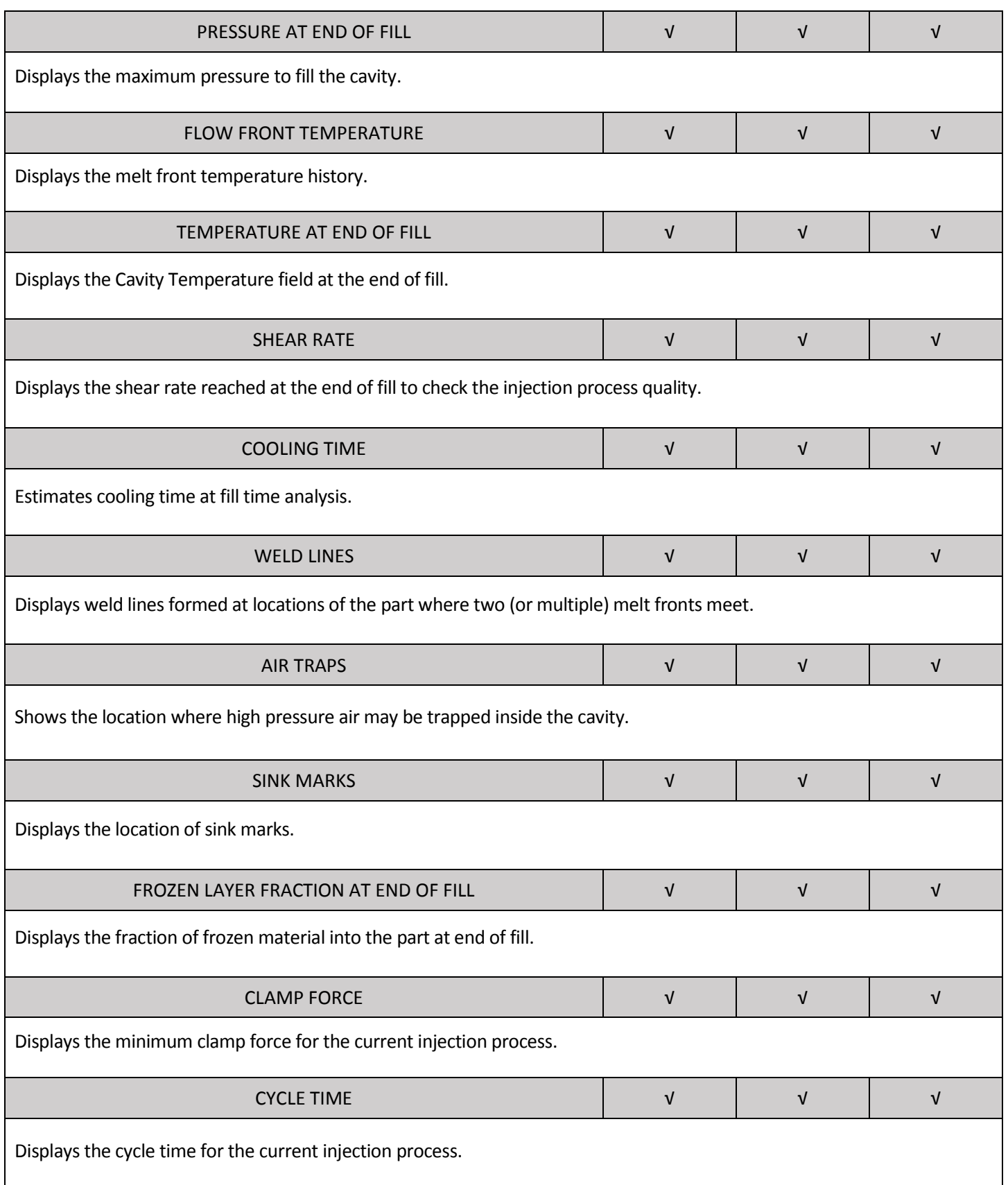

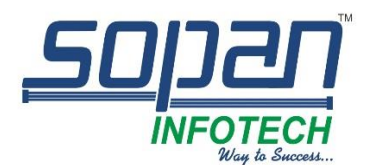

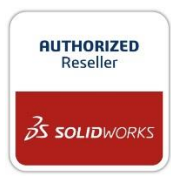

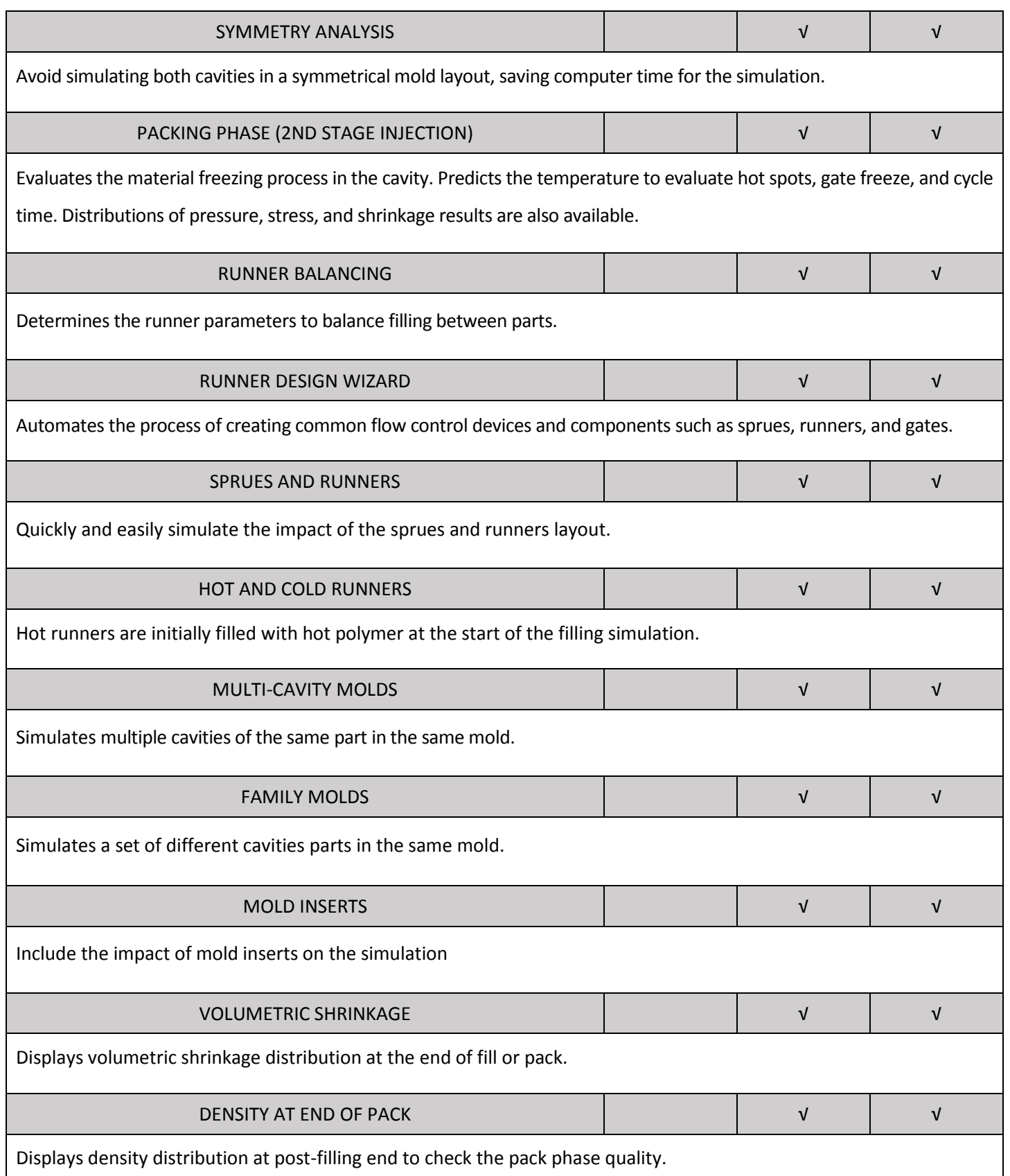

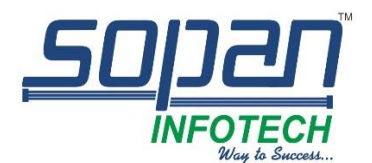

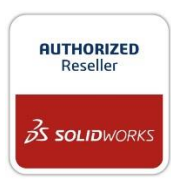

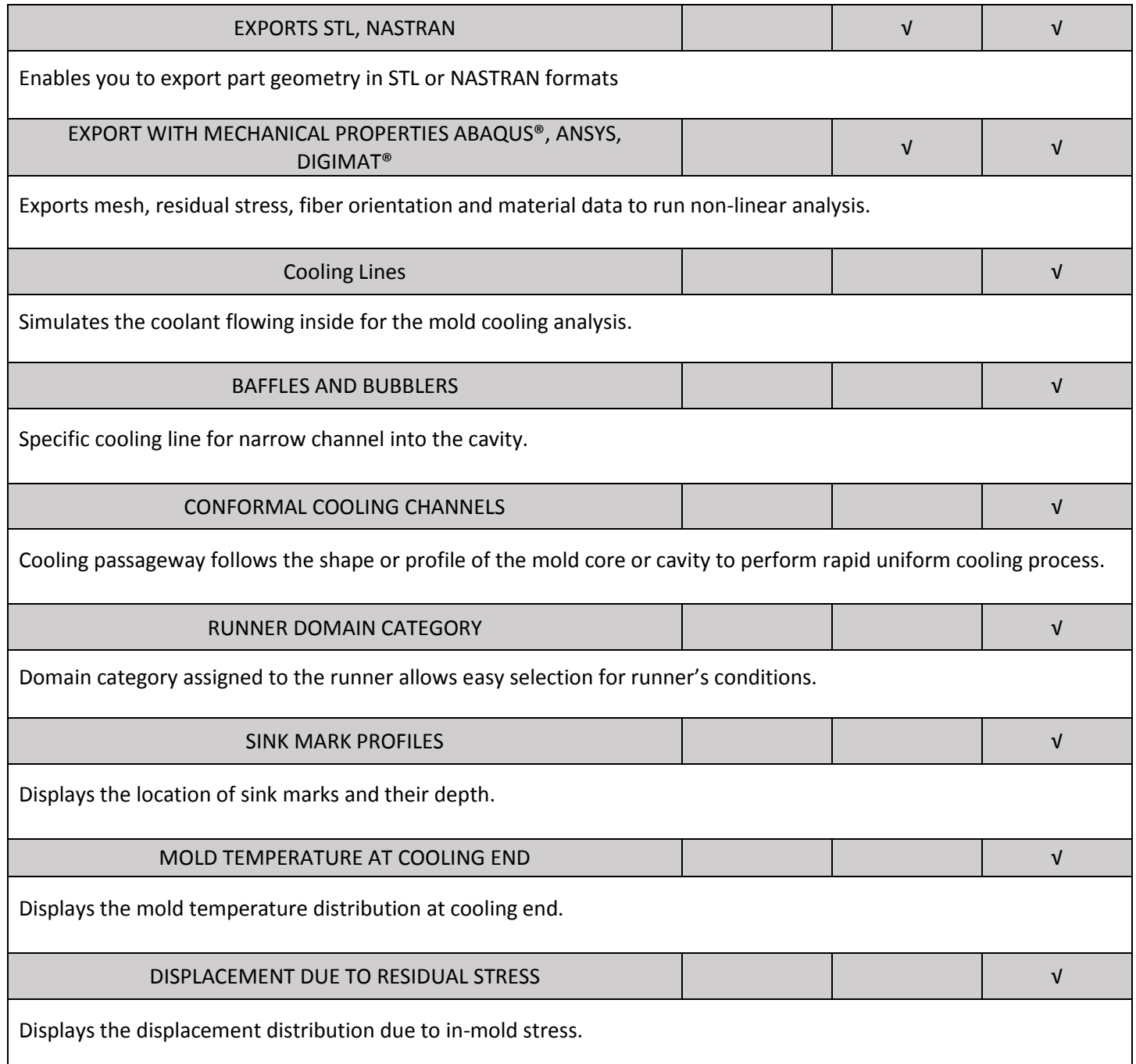

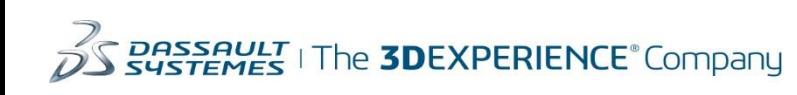